# IP412 Micro ATX ETX (3.0) Baseboard

## **User's Manual**

Version 1.0 (Apr. 2017)

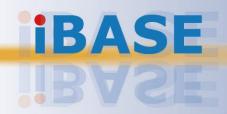

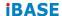

#### Copyright

© 2017 IBASE Technology, Inc. All rights reserved.

No part of this publication may be reproduced, copied, stored in a retrieval system, translated into any language or transmitted in any form or by any means, electronic, mechanical, photocopying, or otherwise, without the prior written consent of IBASE Technology, Inc. (hereinafter referred to as "IBASE").

#### Disclaimer

IBASE reserves the right to make changes and improvements to the products described in this document without prior notice. Every effort has been made to ensure the information in the document is correct; however, IBASE does not guarantee this document is error-free.

IBASE assumes no liability for incidental or consequential damages arising from misapplication or inability to use the product or the information contained herein, nor for any infringements of rights of third parties, which may result from its use.

#### **Trademarks**

All the trademarks, registrations and brands mentioned herein are used for identification purposes only and may be trademarks and/or registered trademarks of their respective owners.

#### Compliance

#### CE

In a domestic environment, this product may cause radio interference in which case users may be required to take adequate measures.

## RC.

This product has been tested and found to comply with the limits for a Class A device, pursuant to Part 15 of the FCC Rules. These limits are designed to provide reasonable protection against harmful interference in a residential installation. This equipment generates, uses and can radiate radio frequency energy and, if not installed and used in accordance with manufacturer's instructions, may cause harmful interference to radio communications.

#### WEEE

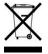

This product must not be disposed of as normal household waste, in accordance with the EU directive of for waste electrical and electronic equipment (WEEE - 2012/19/EU). Instead, it should be disposed of by returning it to a municipal recycling collection point. Check local regulations for disposal of electronic products.

#### **Green IBASE**

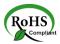

This product is compliant with the current RoHS restrictions and prohibits use of the following substances in concentrations exceeding 0.1% by weight (1000 ppm) except for cadmium, limited to 0.01% by weight (100 ppm).

- Lead (Pb)
- Mercury (Hg)
- Cadmium (Cd)
- Hexavalent chromium (Cr6+)
- Polybrominated biphenyls (PBB)
- Polybrominated diphenyl ether (PBDE)

#### **Important Safety Information**

Carefully read the precautions before using the board.

#### **Environmental conditions:**

- Use this product in environments with ambient temperatures between 0°C and 60°C.
- Do not leave this product in an environment where the storage temperature may be below -20° C or above 80° C. To prevent from damages, the product must be used in a controlled environment.

#### Care for your IBASE products:

- Before cleaning the PCB, unplug all cables and remove the battery.
- Clean the PCB with a circuit board cleaner or degreaser, or use cotton swabs and alcohol.
- Vacuum the dust with a computer vacuum cleaner to prevent the fan from being clogged.

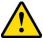

#### **WARNING**

#### Attention during use:

- Do not use this product near water.
- Do not spill water or any other liquids on this product.
- Do not place heavy objects on the top of this product.

#### **Anti-static precautions**

- Wear an anti-static wrist strap to avoid electrostatic discharge.
- Place the PCB on an anti-static kit or mat.
- Hold the edges of PCB when handling.
- Touch the edges of non-metallic components of the product instead of the surface of the PCB.
- Ground yourself by touching a grounded conductor or a grounded bit of metal frequently to discharge any static.

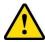

#### CAUTION

Danger of explosion if the internal lithium-ion battery is replaced by an incorrect type. Replace only with the same or equivalent type recommended by the manufacturer. Dispose of used batteries according to the manufacturer's instructions or recycle them at a local recycling facility or battery collection point.

#### **Warranty Policy**

#### IBASE standard products:

24-month (2-year) warranty from the date of shipment. If the date of shipment cannot be ascertained, the product serial numbers can be used to determine the approximate shipping date.

#### • 3<sup>rd</sup>-party parts:

12-month (1-year) warranty from delivery for the 3<sup>rd</sup>-party parts that are not manufactured by IBASE, such as CPU, CPU cooler, memory, storage devices, power adapter, panel and touchscreen.

\* PRODUCTS, HOWEVER, THAT FAIL DUE TO MISUSE, ACCIDENT, IMPROPER INSTALLATION OR UNAUTHORIZED REPAIR SHALL BE TREATED AS OUT OF WARRANTY AND CUSTOMERS SHALL BE BILLED FOR REPAIR AND SHIPPING CHARGES.

#### **Technical Support & Services**

- Visit the IBASE website at <u>www.ibase.com.tw</u> to find the latest information about the product.
- If you need any further assistance from your distributor or sales representative, prepare the following information of your product and elaborate upon the problem.
  - Product model name
  - Product serial number
  - Detailed description of the problem
  - The error messages in text or in screenshots if there is any
  - The arrangement of the peripherals
  - Software in use (such as OS and application software, including the version numbers)
- If repair service is required, you can download the RMA form at <a href="http://www.ibase.com.tw/english/Supports/RMAService/">http://www.ibase.com.tw/english/Supports/RMAService/</a>. Fill out the form and contact your distributor or sales representative.

vi

## **Table of Contents**

| Complia  | nce      |                                               | iii |
|----------|----------|-----------------------------------------------|-----|
| Importai | nt Safet | y Information                                 | iv  |
| Warrant  | y Policy | /                                             | v   |
| Technic  | al Supp  | ort & Services                                | v   |
| Chapter  | 1        | General Information                           | 1   |
| 1.1      | Introdu  | uction                                        | 2   |
| 1.2      | Featur   | res                                           | 2   |
| 1.3      | Specif   | ications                                      | 3   |
| 1.4      | Overvi   | ew                                            | 5   |
| 1.5      | Dimen    | sions                                         | 7   |
| Chapter  | 2        | Hardware Configuration                        | 8   |
| 2.1      | Settino  | g the Jumpers                                 | 9   |
|          | 2.2.1    | How to Set Jumpers                            |     |
| 2.2      | Conne    | ector Locations on IP412                      | 10  |
| 2.3      | Jumpe    | ers Quick Reference                           | 11  |
|          | 2.3.1    | LVDS Panel Power Selection (J3)               | 11  |
|          | 2.3.2    | LVDS Panel Brightness Control Selection (J6)  | 12  |
|          | 2.3.3    | CMOS Data Clearance (J10)                     | 12  |
|          | 2.3.4    | COM1 Power Selection (JP3)                    | 13  |
|          | 2.3.5    | COM1 RS-232/422/285 Selection (JP5, JP6, JP7) | 14  |
|          | 2.3.6    | COM2 RS-232 Power Selection (JP4)             | 15  |
| 2.4      | Conne    | ectors Quick Reference                        | 16  |
|          | 2.4.1    | PS/2 Keyboard and Mouse Ports (CN1)           | 17  |
|          | 2.4.2    | LAN Port (10/100) and USB 2.0 Ports (CN2)     | 17  |
|          | 2.4.3    | Parallel Port (CN4)                           | 17  |
|          | 2.4.4    | COM1 RS-232/422/485 Port (CN3)                | 18  |
|          | 2.4.5    | VGA Port (CN5)                                | 19  |
|          | 2.4.6    | USB Ports (CN6)                               | 19  |
|          | 2.4.7    | HD Audio Jacks (CN7)                          | 19  |
|          | 2.4.8    | I <sup>2</sup> C Connector (J1)               | 20  |
|          | 2.4.9    | SMB Connector (J2)                            | 20  |
|          | 2.4.10   | LVDS Connector (J4, J5)                       | 21  |

| 2.4.11 | ATX Power Connector (J7)                        | . 22 |
|--------|-------------------------------------------------|------|
| 2.4.12 | ETX Socket (J8)                                 | . 23 |
| 2.4.13 | System Function Connector (J9)                  | . 23 |
| 2.4.14 | Panel Inverter Power Connector (JP1)            | . 24 |
| 2.4.15 | COM2 RS-232 Port (JP2)                          | . 25 |
| 2.4.16 | PCI 32-bit Slot (PCI1, PCI2, PCI3)              | . 25 |
| 2.4.17 | ISA Slot (ISA1)                                 | . 26 |
| 2.4.18 | System Fan Power Connector (SYS_FAN1, SYS_FAN2) | . 26 |
| 2.4.19 | E-IDE Connector (IDE1)                          | . 27 |

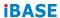

This page is intentionally left blank.

## **Chapter 1 General Information**

The information provided in this chapter includes:

- Features
- Specifications
- Board Overview
- Board Dimensions

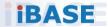

#### **iBASE**

#### 1.1 Introduction

IP412 is a Micro ATX ETX baseboard, offering expansion slots like ISA and PCI and rich peripheral ports as the photo shown below. It is able to be operated at the ambient operating temperature ranging from 0  $\sim$  60 °C and even from -20  $\sim$  80 °C for storage.

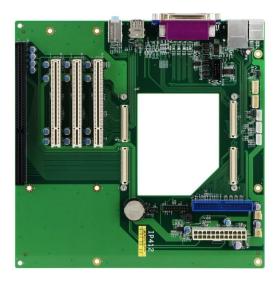

#### 1.2 Features

- Rich peripheral ports: USB 2.0, LAN, PS/2, VGA, Audio jacks, serial and parallel ports
- ISA and PCI expansion slots
- On-board headers for serial port, LVDS, E-IDE, ETX, and ATX power connector

## 1.3 Specifications

| Product<br>Name      | IP412 (ETX 3.0)                                                                                                    |  |
|----------------------|----------------------------------------------------------------------------------------------------|--|
| Form Factor          | Micro ATX ETX baseboard                                                                                                    |  |
| Power Supply         | ATX Power                                                                                                    |  |
| Dimensions           | 244 x 244 mm (9.61" x 9.61")                                                                                                    |  |
| RoHS                 | Yes                                                                                                    |  |
|                      | I/O Ports                                                                                                    |  |
| Display              | 1 x VGA                                                                                                    |  |
| ызріау               | 2 x LVDS 20-pin box header 18/24-bit                                                                                             |  |
| LAN                  | 1 x RJ45 10/100 Mbps LAN                                                                                                    |  |
| USB                  | 4 x USB 2.0:                                                                                                    |  |
| Serial               | COM1: RS-232/422/485     (I/O coastline connector, jumper-less selection)     COM2: RS-232 only     (via an on-board box-header) |  |
| Parallel             | 1 x Printer Port                                                                                                    |  |
| E-IDE                | 1 x 40-pin box header                                                                                                    |  |
| Audio Jack           | <ul> <li>1 x Line-In</li> <li>1 x Line-Out</li> <li>1 x Microphone Input</li> </ul>                                              |  |
| Keyboard &<br>Mouse  | 1 x PS/2 keyboard / mouse stack connector                                                                                        |  |
| Battery for RTC/CMOS | 1 x Lithium battery cell for RTC of COM Express module                                                                           |  |
| Expansion Slots      | 3 x PCI (32-bit) slots 1 x ISA slot                                                                                              |  |

| Environment          |                                   |  |
|----------------------|-----------------------------------|--|
| Tammanatura          | Operation: 0 ~ 60 °C              |  |
| Temperature          | • Storage: -20 ~ 80 °C            |  |
| Relative<br>Humidity | 0 ~ 90 %, non-condensing at 60 °C |  |

All specifications are subject to change without prior notice.

#### 1.4 Overview

## **Top View**

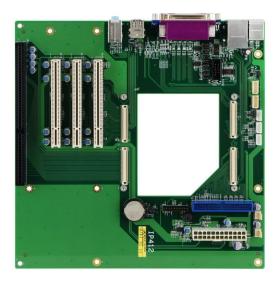

<sup>\*</sup> The photos above are for reference only. Some minor components may differ.

#### I/O View

6

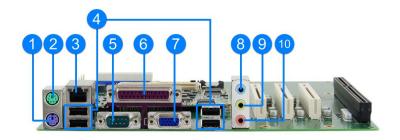

| No. | Name                     | No. | Name             |
|-----|--------------------------|-----|------------------|
| 1   | PS/2 – Keyboard          | 6   | Parallel Port    |
| 2   | PS/2 – Mouse             | 7   | VGA Port         |
| 3   | LAN Port (10/100)        | 8   | Line-In          |
| 4   | USB 2.0 Ports            | 9   | Line-Out         |
| 5   | COM1 RS-232/422/485 Port | 10  | Microphone Input |

#### 1.5 Dimensions

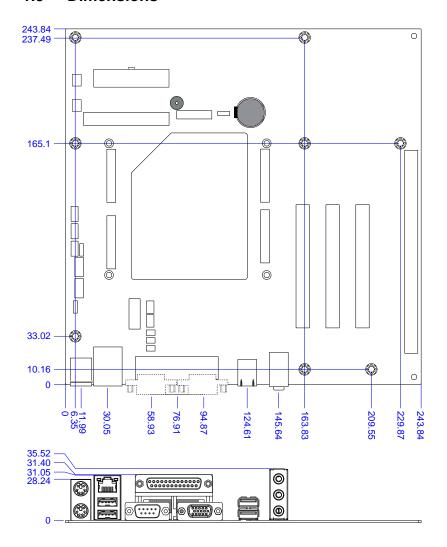

# **Chapter 2 Hardware Configuration**

This section provides information on jumper settings and connectors on the IP412 in order to set up a workable system.

- Jumper and connector locations
- Jumper settings and information of connectors

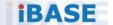

#### 2.1 Setting the Jumpers

Set up and configure your IP412 by using jumpers for various settings and features according to your needs and applications. Contact your supplier if you have doubts about the best configuration for your use.

#### 2.2.1 How to Set Jumpers

Jumpers are short-length conductors consisting of several metal pins with a non-conductive base mounted on the circuit board. Jumper caps are used to have the functions and features enabled or disabled. If a jumper has 3 pins, you can connect either PIN1 to PIN2 or PIN2 to PIN3 by shorting.

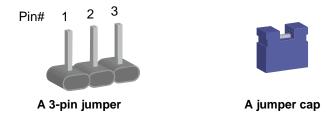

Refer to the illustration below to set jumpers.

| Pin closed | Oblique view | Schematic illustration in the manual |
|------------|--------------|--------------------------------------|
| Open       |              | 1 2 3                                |
| 1-2        |              | 1 2 3                                |
| 2-3        |              | 1 2 3                                |

When two pins of a jumper are encased in a jumper cap, this jumper is **closed**, i.e. turned **On**.

When a jumper cap is removed from two jumper pins, this jumper is **open**, i.e. turned **Off**.

#### 2.2 Connector Locations on IP412

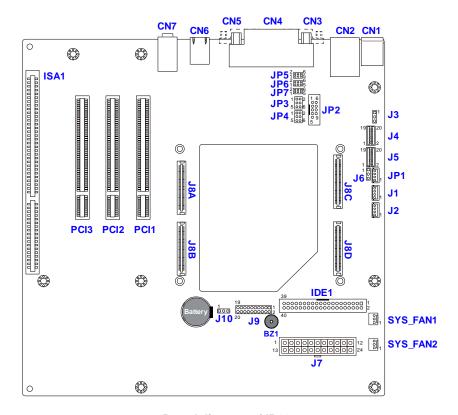

**Board diagram of IP412** 

## 2.3 Jumpers Quick Reference

| Function                                       | Jumper Name   | Page |
|------------------------------------------------|---------------|------|
| LVDS Panel Power Selection                     | J3            | 11   |
| LVDS Backlight Brightness Control<br>Selection | J6            | 12   |
| CMOS Data Clearance                            | J10           | 12   |
| COM1 Power Selection                           | JP3           | 13   |
| COM1 RS-232/422/485 Selection                  | JP5, JP6, JP7 | 14   |
| COM2 RS-232 Power Selection                    | JP4           | 15   |

## 2.3.1 LVDS Panel Power Selection (J3)

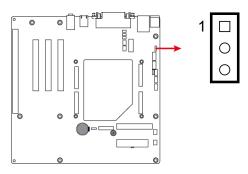

| Function          | Pin closed | Illustration |
|-------------------|------------|--------------|
| 3.3V<br>(default) | 1-2        | 1 • •        |
| 5V                | 2-3        | 1 -          |

## 2.3.2 LVDS Panel Brightness Control Selection (J6)

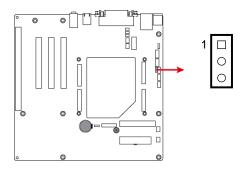

| Function          | Pin closed | Illustration |
|-------------------|------------|--------------|
| 3.3V<br>(default) | 1-2        | 1 • • •      |
| 5V                | 2-3        | 1 • • •      |

## 2.3.3 CMOS Data Clearance (J10)

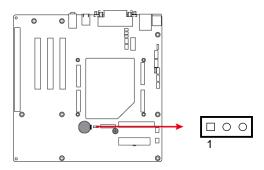

| Function   | Pin closed | Illustration |
|------------|------------|--------------|
| Normal     | 1-2        |              |
| (default)  | 1-2        | 1            |
| Clear CMOS | 2-3        | 1            |

## 2.3.4 COM1 Power Selection (JP3)

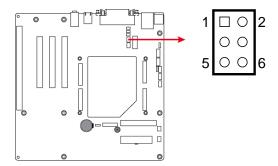

| Function        | Pin closed | Illustration |
|-----------------|------------|--------------|
| 12V             | 1-3        | 1            |
| RI<br>(default) | 3-4        | 1            |
| 5V              | 3-5        | 1            |

## 2.3.5 COM1 RS-232/422/285 Selection (JP5, JP6, JP7)

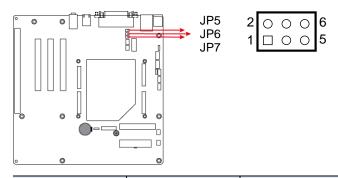

| Function            | Pin closed            | Illustration         |
|---------------------|-----------------------|----------------------|
|                     | <b>JP5:</b> 3-5, 4-6  | 2 0 0 6<br>1 0 0 5   |
| RS-232<br>(default) | <b>JP6:</b> 3-5, 4-6  | 2 0 0 6<br>1 0 0 5   |
|                     | <b>JP7</b> : 1-2      | 2 0 0 0 6<br>1 0 0 5 |
|                     | <b>JP5</b> : 1-3, 2-4 | 2 0 0 0 6<br>1 0 0 5 |
| RS-422              | <b>JP6:</b> 1-3, 2-4  | 2 0 0 0 6<br>1 0 0 5 |
|                     | <b>JP7</b> : 3-4      | 2 0 0 0 6<br>1 0 0 5 |
|                     | <b>JP5:</b> 1-3, 2-4  | 2 0 0 0 6<br>1 0 0 5 |
| RS-485              | <b>JP6:</b> 1-3, 2-4  | 2 0 0 0 6<br>1 0 0 5 |
|                     | <b>JP7:</b> 5-6       | 2 0 0 6<br>1 0 0 5   |

## 2.3.6 COM2 RS-232 Power Selection (JP4)

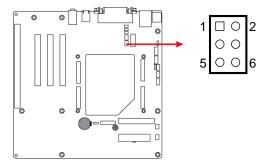

| Function        | Pin closed | Illustration |
|-----------------|------------|--------------|
| 12V             | 1-3        | 1            |
| RI<br>(default) | 3-4        | 1            |
| 5V              | 3-5        | 1            |

## 2.4 Connectors Quick Reference

| Function                            | Connector Name   | Page |
|-------------------------------------|------------------|------|
| PS/2 Keyboard and Mouse Ports       | CN1              | 17   |
| LAN Port (10/100) and USB 2.0 Ports | CN2              | 17   |
| Parallel Port                       | CN4              | 17   |
| COM1 RS-232/422/485 Port            | CN3              | 18   |
| VGA Port                            | CN5              | 19   |
| USB Ports                           | CN6              | 19   |
| HD Audio Jacks                      | CN7              | 19   |
| I <sup>2</sup> C Connector          | J1               | 19   |
| SMB Connector                       | J2               | 20   |
| LVDS Connector                      | J4 (Channel 2),  | 21   |
| LVD3 Connector                      | J5 (Channel 1)   |      |
| ATX Power Connector                 | J7               | 22   |
| ETX Socket                          | J8               | 23   |
| System Function Connector           | J9               | 23   |
| Panel Inverter Power Connector      | JP1              | 24   |
| COM2 RS-232 Port                    | JP2              | 25   |
| PCI 32-bit Slot                     | PCI1, PCI2, PCI3 | 25   |
| ISA Slot                            | ISA1             | 26   |
| System Fon Dower Connector          | SYS_FAN1,        | 26   |
| System Fan Power Connector          | SYS_FAN2         | 20   |
| IDE Connector                       | IDE1             | 27   |

17

#### 2

## 2.4.1 PS/2 Keyboard and Mouse Ports (CN1)

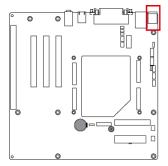

## 2.4.2 LAN Port (10/100) and USB 2.0 Ports (CN2)

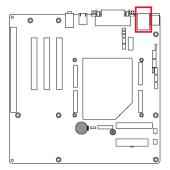

#### 2.4.3 Parallel Port (CN4)

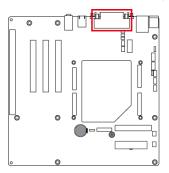

## 2.4.4 COM1 RS-232/422/485 Port (CN3)

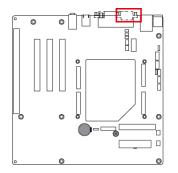

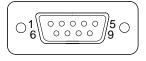

COM1 port is jumper-less and configurable in BIOS.

| Pin | Assigment                | Pin | Assigment            |
|-----|--------------------------|-----|----------------------|
| 1   | DCD, Data carrier detect | 6   | DSR, Data set ready  |
| 2   | RXD, Receive data        | 7   | RTS, Request to send |
| 3   | TXD, Transmit data       | 8   | CTS, Clear to send   |
| 4   | DTR, Data terminal ready | 9   | RI, Ring indicator   |
| 5   | GND, ground              |     |                      |

| Pin  | Assignment |        |        |  |
|------|------------|--------|--------|--|
| PIII | RS-232     | RS-422 | RS-485 |  |
| 1    | DCD        | TX-    | DATA-  |  |
| 2    | RX         | TX+    | DATA+  |  |
| 3    | TX         | RX+    | NC     |  |
| 4    | DTR        | RX-    | NC     |  |
| 5    | Ground     | Ground | Ground |  |
| 6    | DSR        | NC     | NC     |  |
| 7    | RTS        | NC     | NC     |  |
| 8    | CTS        | NC     | NC     |  |
| 9    | RI         | NC     | NC     |  |

#### 2.4.5 VGA Port (CN5)

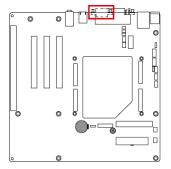

#### 2.4.6 USB Ports (CN6)

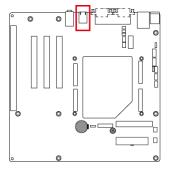

## 2.4.7 HD Audio Jacks (CN7)

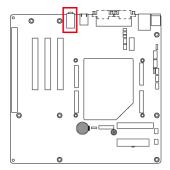

## 2.4.8 I<sup>2</sup>C Connector (J1)

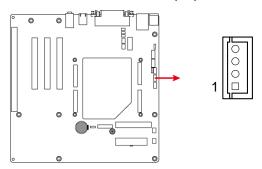

| Pin | Assigment            | Pin | Assigment             |
|-----|----------------------|-----|-----------------------|
| 1   | 3.3V                 | 3   | I <sup>2</sup> C_DATA |
| 2   | I <sup>2</sup> C_CLK | 4   | GND                   |

## 2.4.9 SMB Connector (J2)

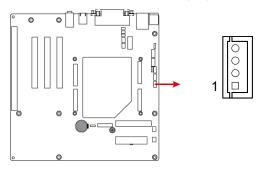

| Pin | Assigment | Pin | Assigment |
|-----|-----------|-----|-----------|
| 1   | 3.3V      | 3   | SMB_DATA  |
| 2   | SMB_CLK   | 4   | GND       |

## 2.4.10 LVDS Connector (J4, J5)

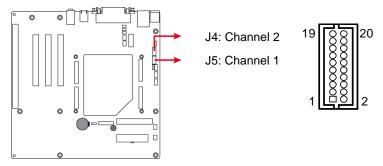

| Pin | Assigment | Pin | Assigment |
|-----|-----------|-----|-----------|
| 1   | TX0P      | 11  | Ground    |
| 2   | TX0N      | 12  | Ground    |
| 3   | Ground    | 13  | CLKP      |
| 4   | Ground    | 14  | CLKN      |
| 5   | TX1P      | 15  | Ground    |
| 6   | TX1N      | 16  | Ground    |
| 7   | Ground    | 17  | TX3P      |
| 8   | Ground    | 18  | TX3N      |
| 9   | TX2P      | 19  | Power     |
| 10  | TX2N      | 20  | Power     |

## 2.4.11 ATX Power Connector (J7)

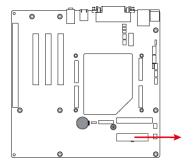

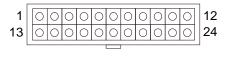

| Pin | Assigment  | Pin | Assigment |
|-----|------------|-----|-----------|
| 1   | 3.3V       | 13  | 3.3V      |
| 2   | 3.3V       | 14  | -12V      |
| 3   | Ground     | 15  | Ground    |
| 4   | +5V        | 16  | PS-ON     |
| 5   | Ground     | 17  | Ground    |
| 6   | +5V        | 18  | Ground    |
| 7   | Ground     | 19  | Ground    |
| 8   | Power good | 20  | -5V       |
| 9   | 5VSB       | 21  | +5V       |
| 10  | +12V       | 22  | +5V       |
| 11  | +12V       | 23  | +5V       |
| 12  | +3.3V      | 24  | Ground    |

#### 2.4.12 ETX Socket (J8)

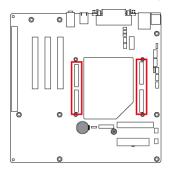

## 2.4.13 System Function Connector (J9)

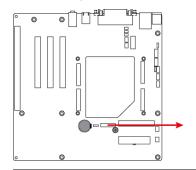

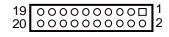

| Pin | Assigment      | Pin | Assigment |
|-----|----------------|-----|-----------|
| 1   | SPK            | 11  | NC        |
| 2   | PWR LED +      | 12  | GND       |
| 3   | NC             | 13  | PWR_SW    |
| 4   | NC             | 14  | PWR_SW    |
| 5   | GND            | 15  | NC        |
| 6   | PWR LED- (GND) | 16  | NC        |
| 7   | SPK (VCC)      | 17  | RST       |
| 8   | NC             | 18  | GND       |
| 9   | NC             | 19  | HDD LED - |
| 10  | GND            | 20  | HDD LED + |

J9 is utilized for system indicators to provide light indication of the computer activities and switches to change the computer status. It provides interfaces for the following functions.

#### ATX Power ON Switch (Pins 13 and 14)

The 2 pins makes an "ATX Power Supply On/Off Switch" for the system that connects to the power switch on the case. When pressed, the power switch will force the system to power on. When pressed again, it will power off the system.

#### Hard Disk Drive LED Connector (Pins 19 and 20)

This connector connects to the hard drive activity LED on control panel. This LED will flash when the HDD is being accessed.

#### Reset Switch (Pins 17 and 18)

The reset switch allows you to reset the system without turning the main power switch off and then on again. Orientation is not required when making a connection to this header.

#### Power LED (Pins 2 and 6)

This connector connects to the system power LED on control panel. This LED will light when the system turns on.

#### Speaker (Pins 1 and 7)

This connector connects to the system speaker.

#### 2.4.14 Panel Inverter Power Connector (JP1)

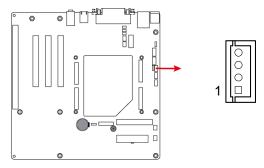

| Pin | Assigment        | Pin | Assigment |
|-----|------------------|-----|-----------|
| 1   | +12V             | 3   | ADJ       |
| 2   | Backlight Enable | 4   | Ground    |

#### 2.4.15 COM2 RS-232 Port (JP2)

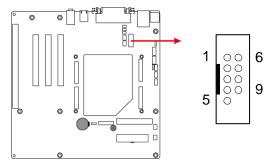

| Pin | Assigment | Pin | Assigment |
|-----|-----------|-----|-----------|
| 1   | DCD#      | 6   | DSR#      |
| 2   | SIN       | 7   | RTS#      |
| 3   | SOUT      | 8   | CTS#      |
| 4   | DTR#      | 9   | RI#       |
| 5   | GND       | 10  |           |

## 2.4.16 PCI 32-bit Slot (PCI1, PCI2, PCI3)

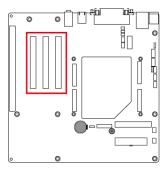

## 2.4.17 ISA Slot (ISA1)

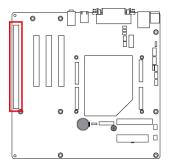

## 2.4.18 System Fan Power Connector (SYS\_FAN1, SYS\_FAN2)

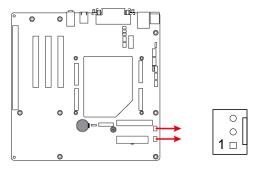

| Pin | Assigment | Pin | Assigment |
|-----|-----------|-----|-----------|
| 1   | Ground    | 3   | NC        |
| 2   | 12V       |     |           |

#### 2

#### 2.4.19 E-IDE Connector (IDE1)

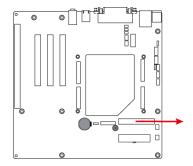

| Pin | Assigment    | Pin | Assigment     |
|-----|--------------|-----|---------------|
| 1   | Reset IDE    | 21  | DRQ0          |
| 2   | Ground       | 22  | Ground        |
| 3   | Host data 7  | 23  | Host IOW      |
| 4   | Host data 8  | 24  | Ground        |
| 5   | Host data 6  | 25  | Host IOR      |
| 6   | Host data 9  | 26  | Ground        |
| 7   | Host data 5  | 27  | IOCHRDY       |
| 8   | Host data 10 | 28  | Host ALE      |
| 9   | Host data 4  | 29  | DACK0         |
| 10  | Host data 11 | 30  | Ground        |
| 11  | Host data 3  | 31  | IRQ14         |
| 12  | Host data 12 | 32  | No connect    |
| 13  | Host data 2  | 33  | Address 1     |
| 14  | Host data 13 | 34  | No connect    |
| 15  | Host data 1  | 35  | Address 0     |
| 16  | Host data 14 | 36  | Address 2     |
| 17  | Host data 0  | 37  | Chip select 0 |
| 18  | Host data 15 | 38  | Chip select 1 |
| 19  | Ground       | 39  | Activity      |
| 20  | Protect pin  | 40  | Ground        |